## **DAFTAR ISI**

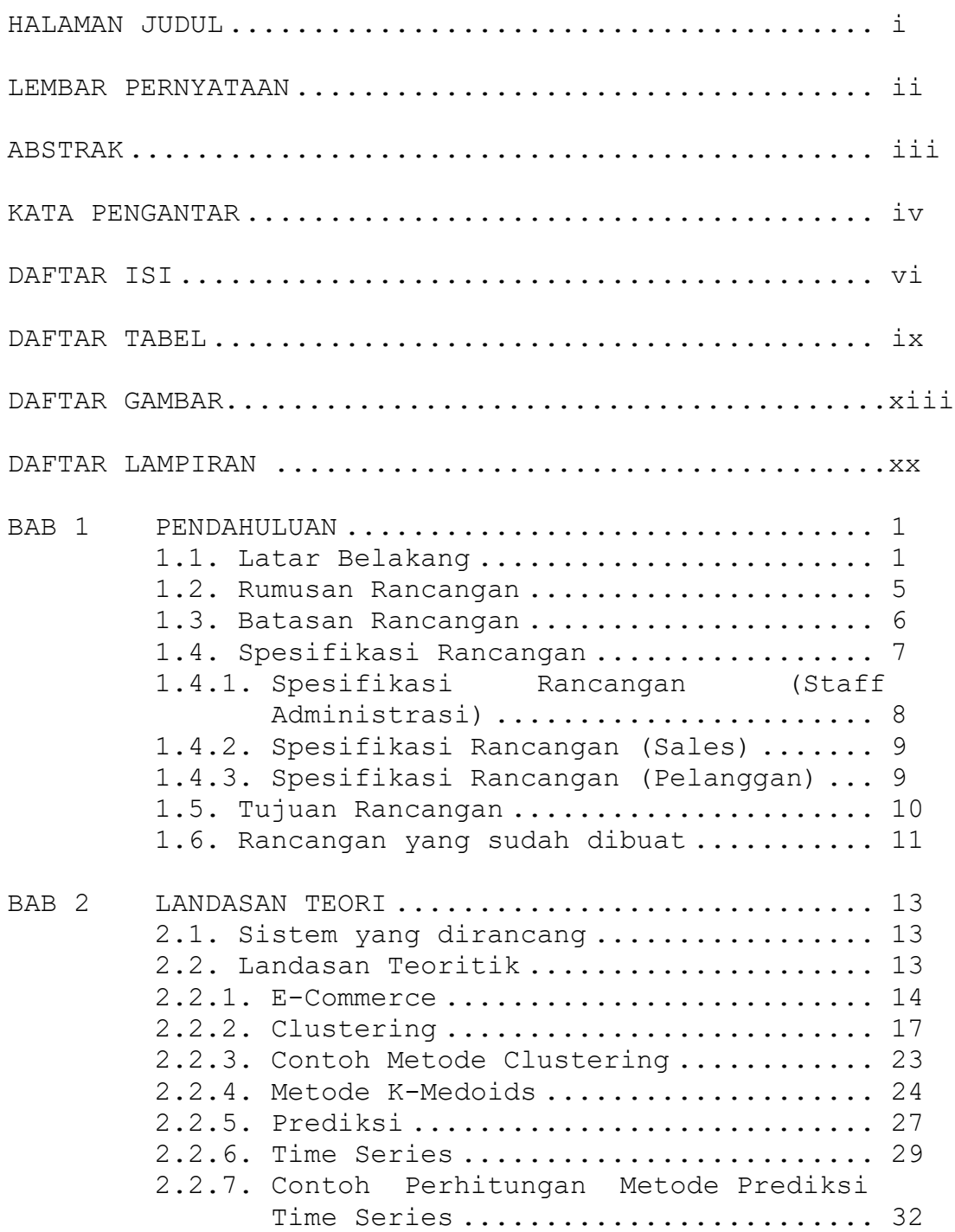

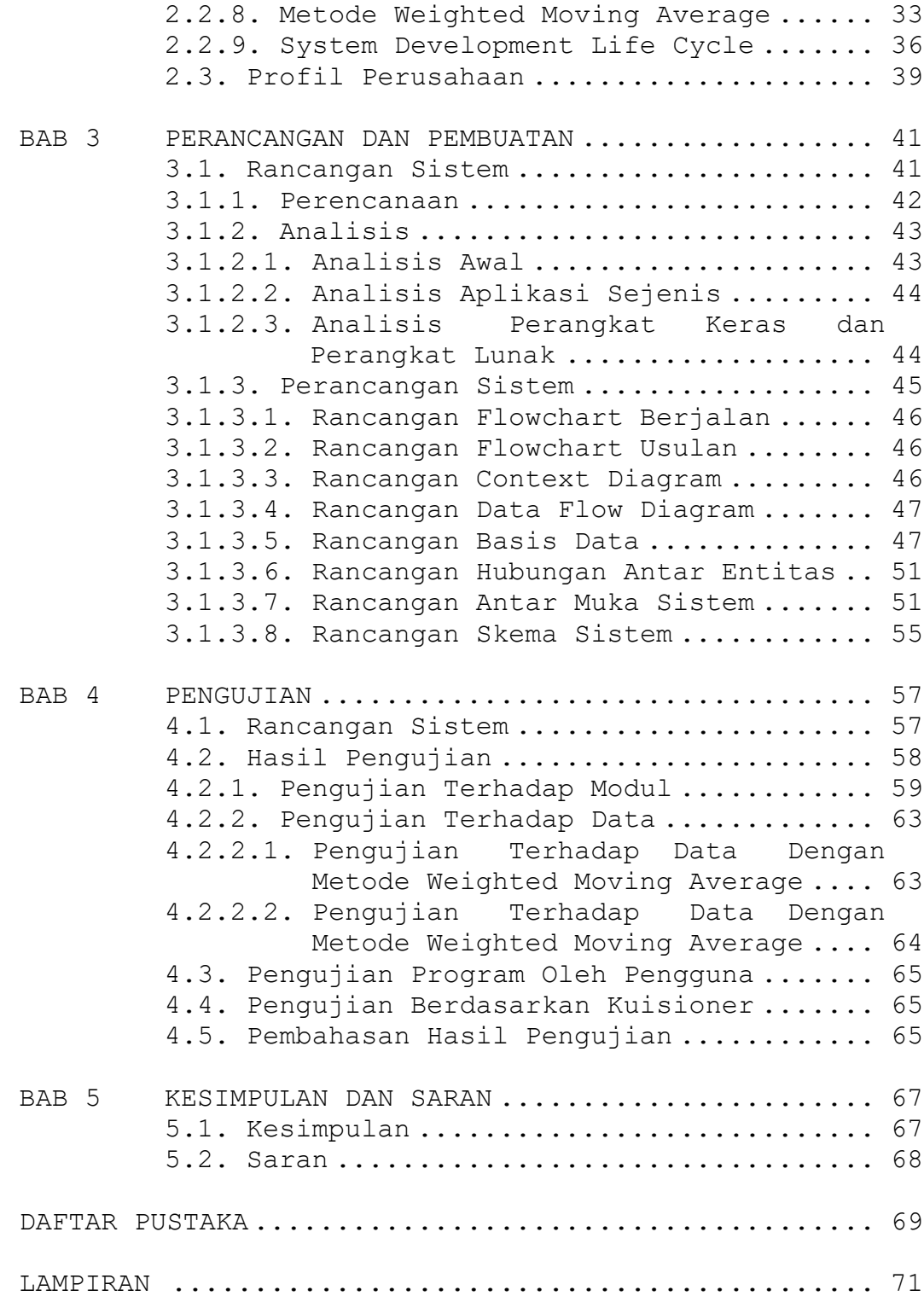

DAFTAR RIWAYAT HIDUP................................... 249

## **DAFTAR TABEL**

Halaman

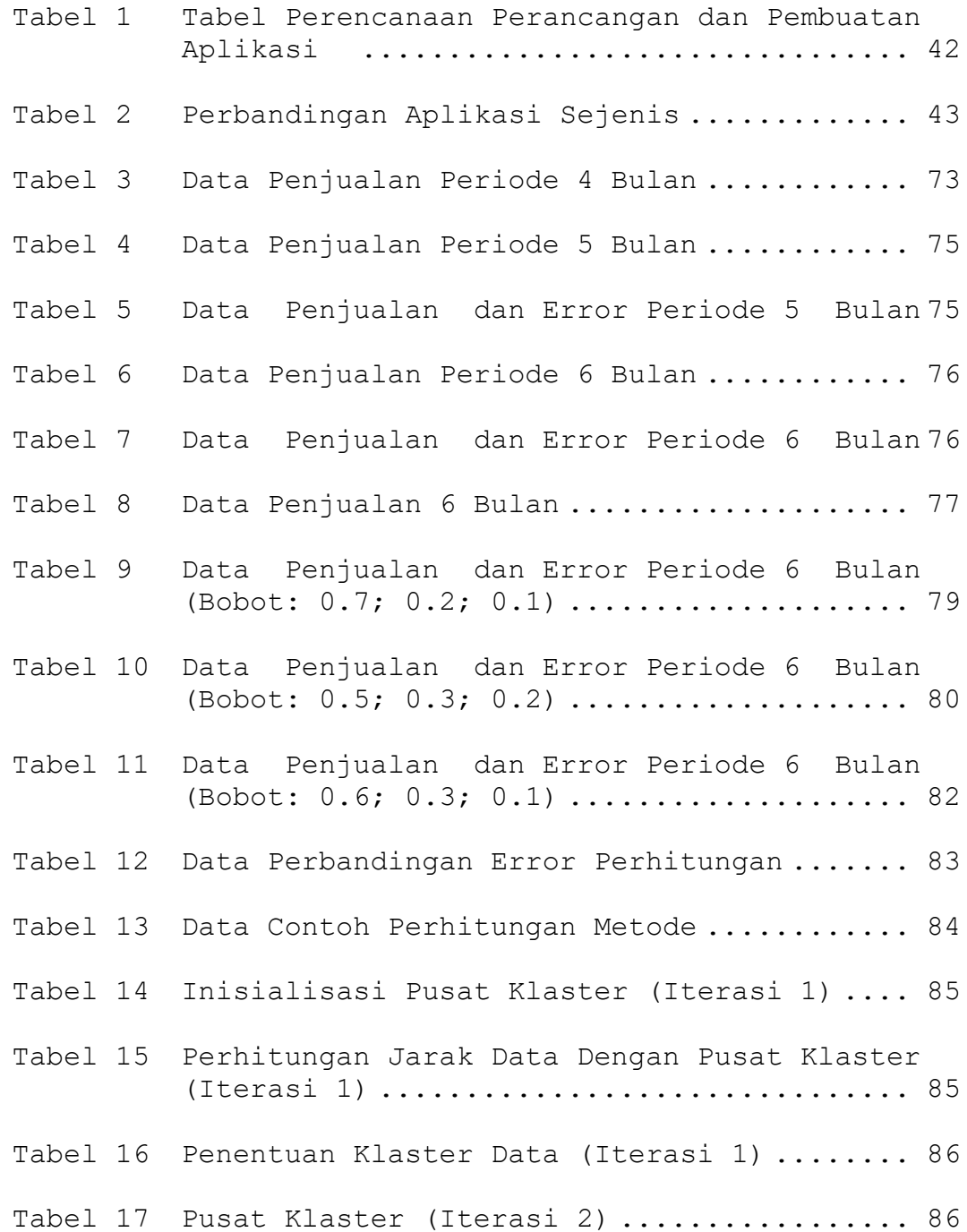

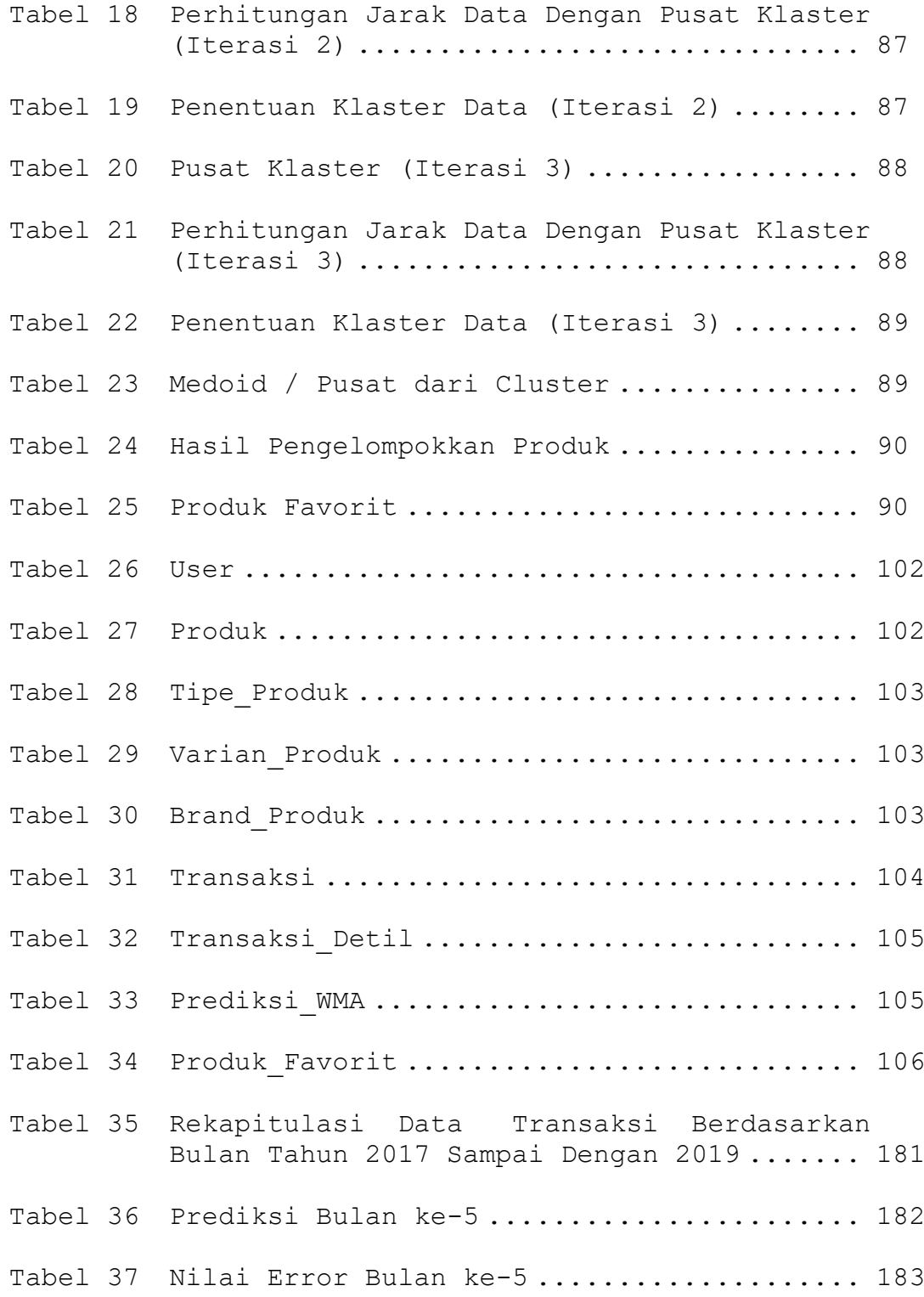

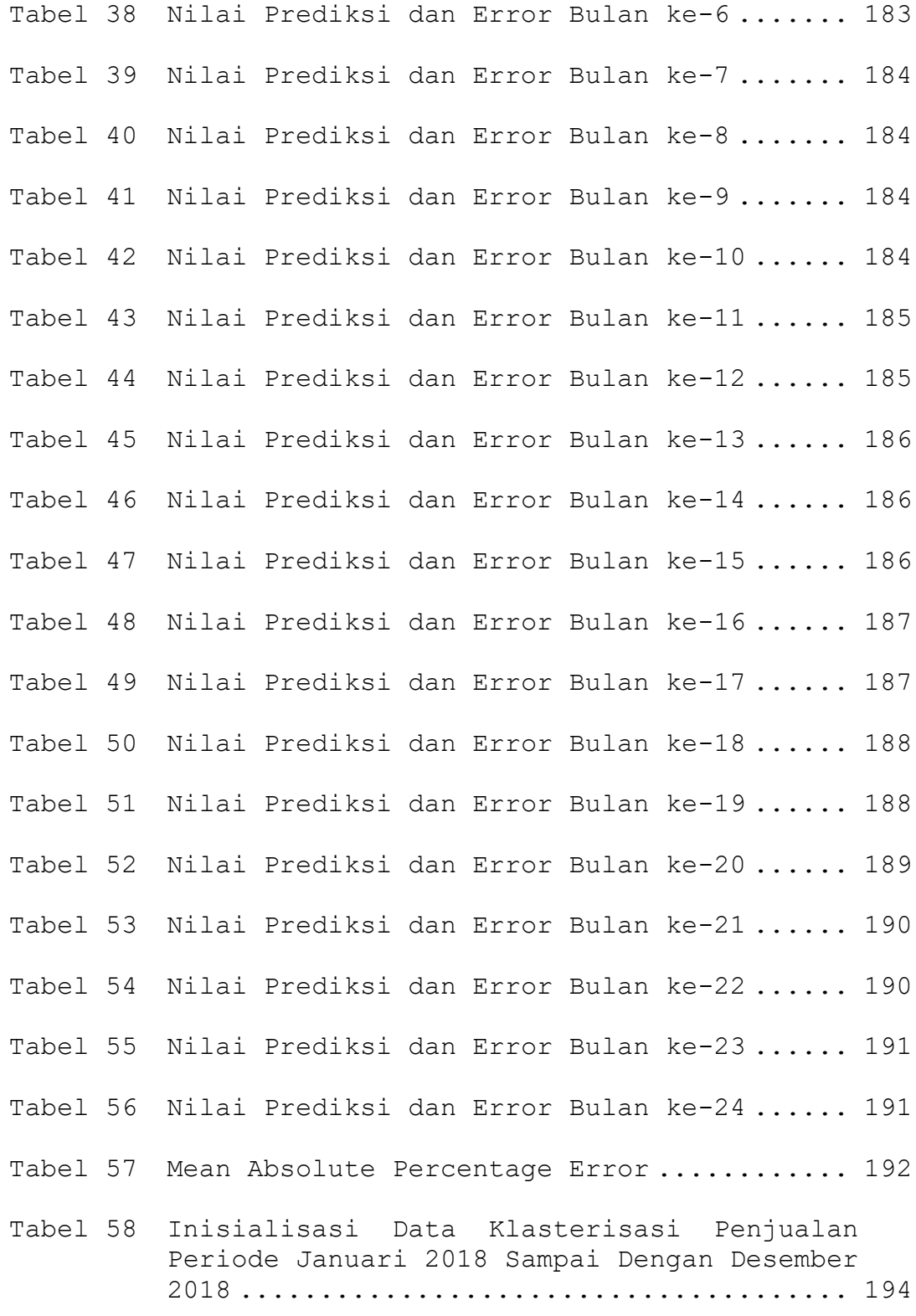

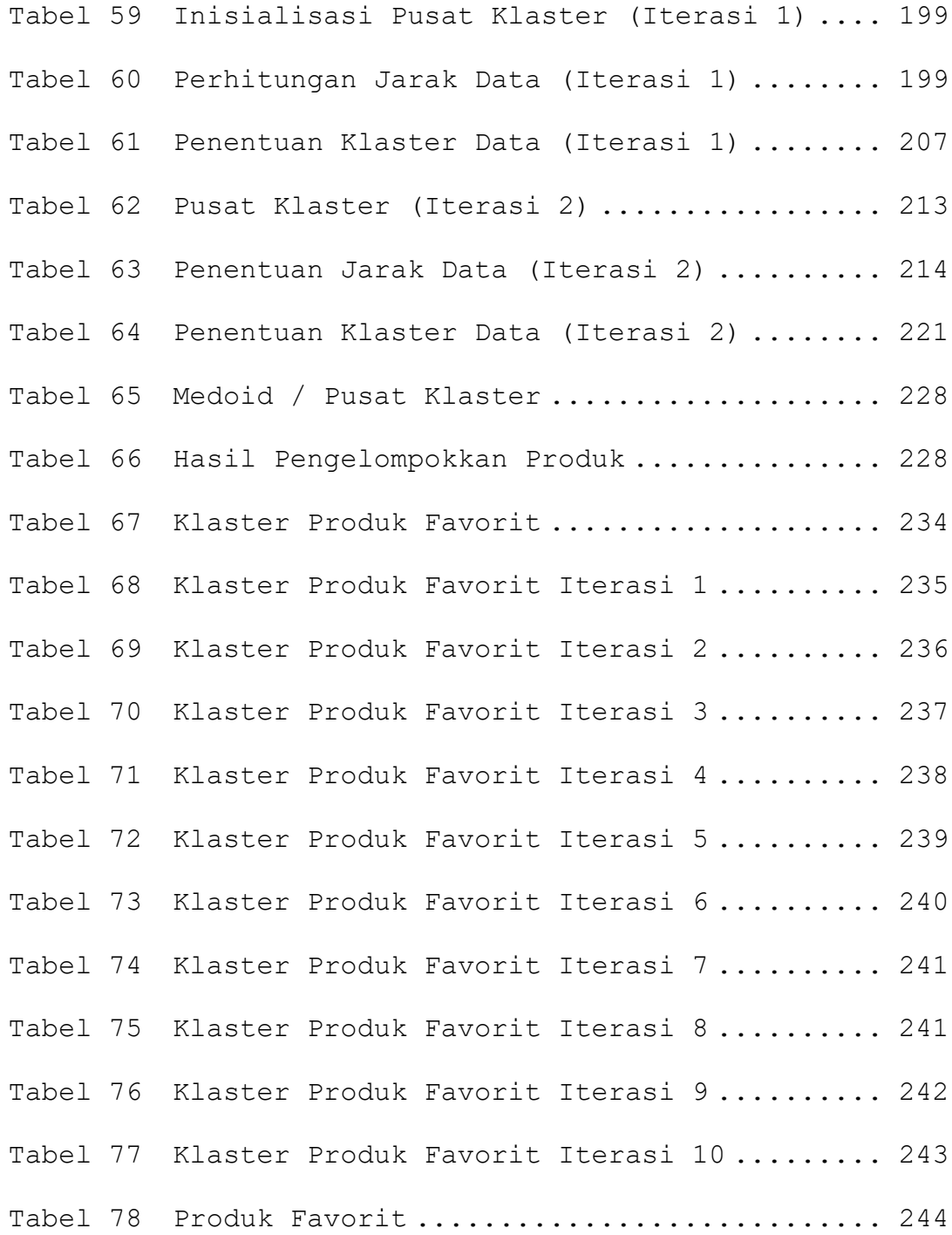

## **DAFTAR GAMBAR**

halaman

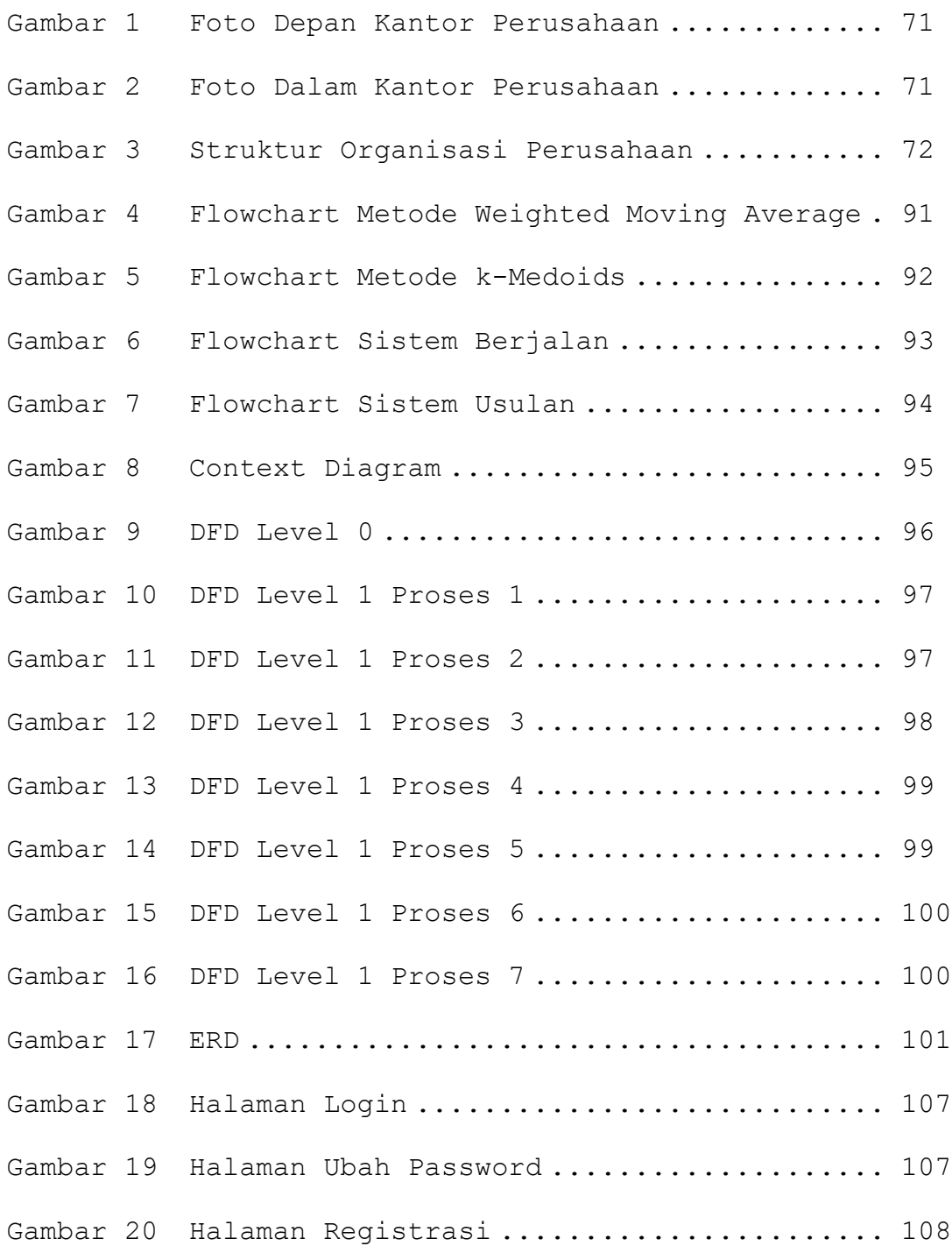

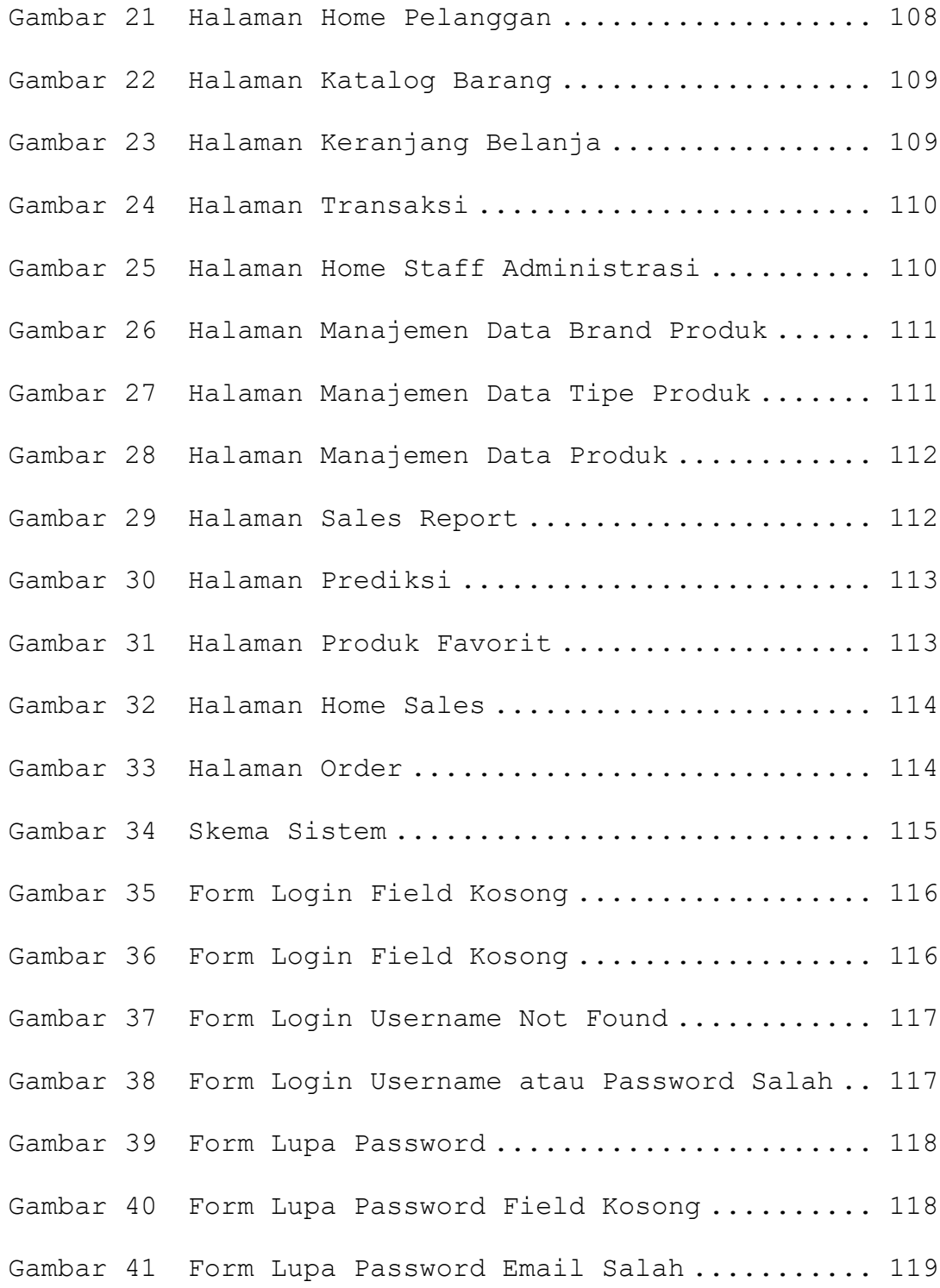

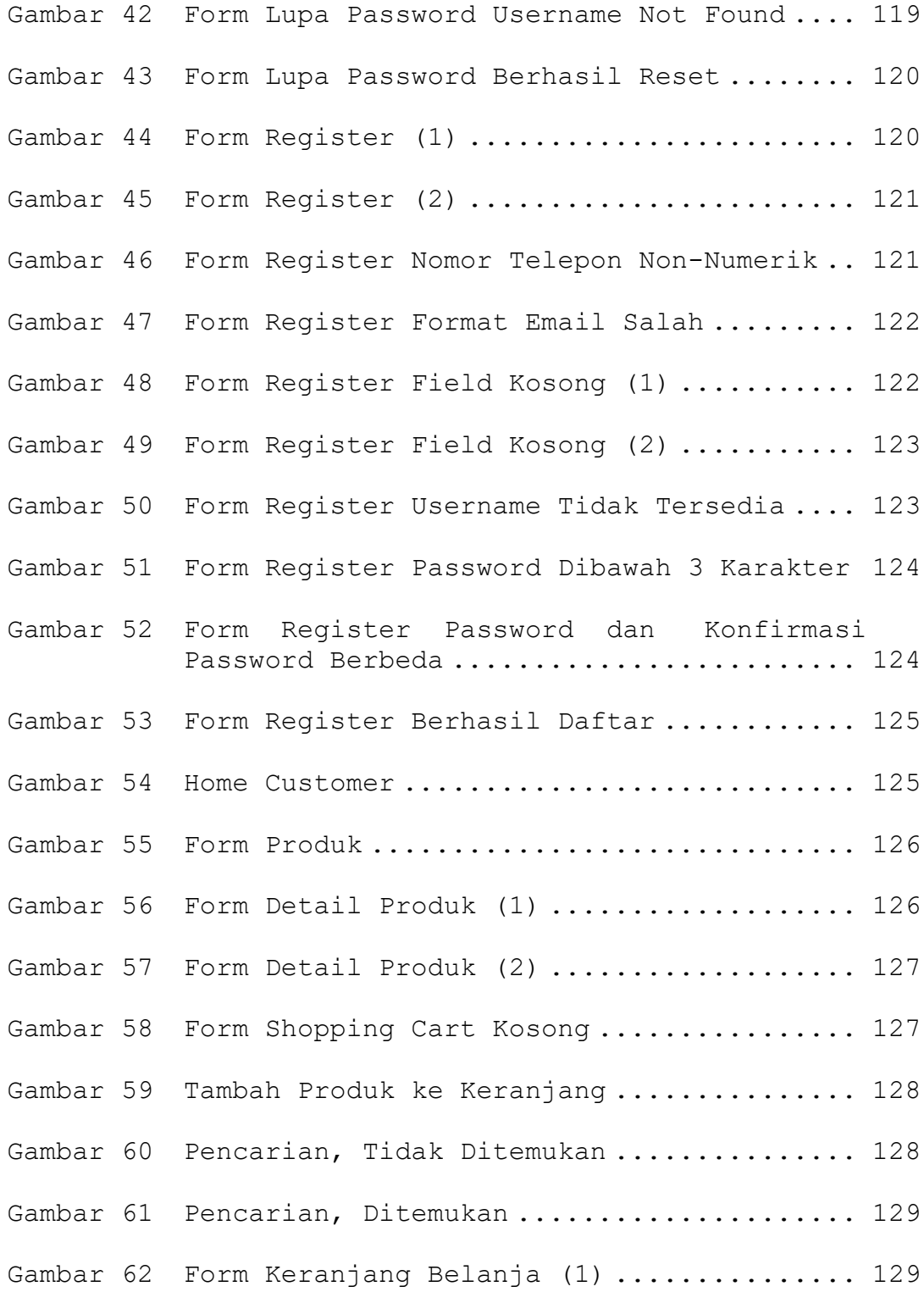

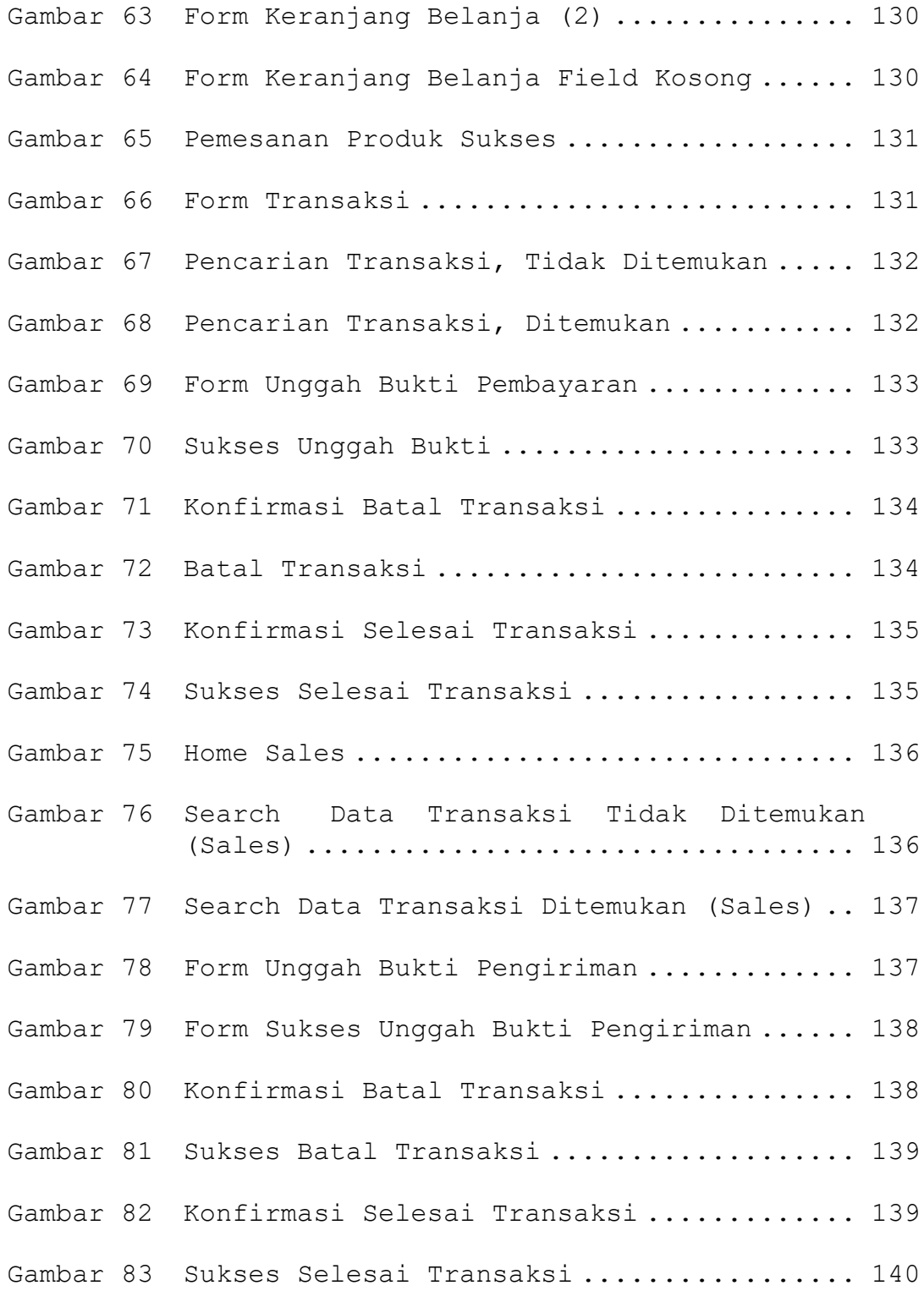

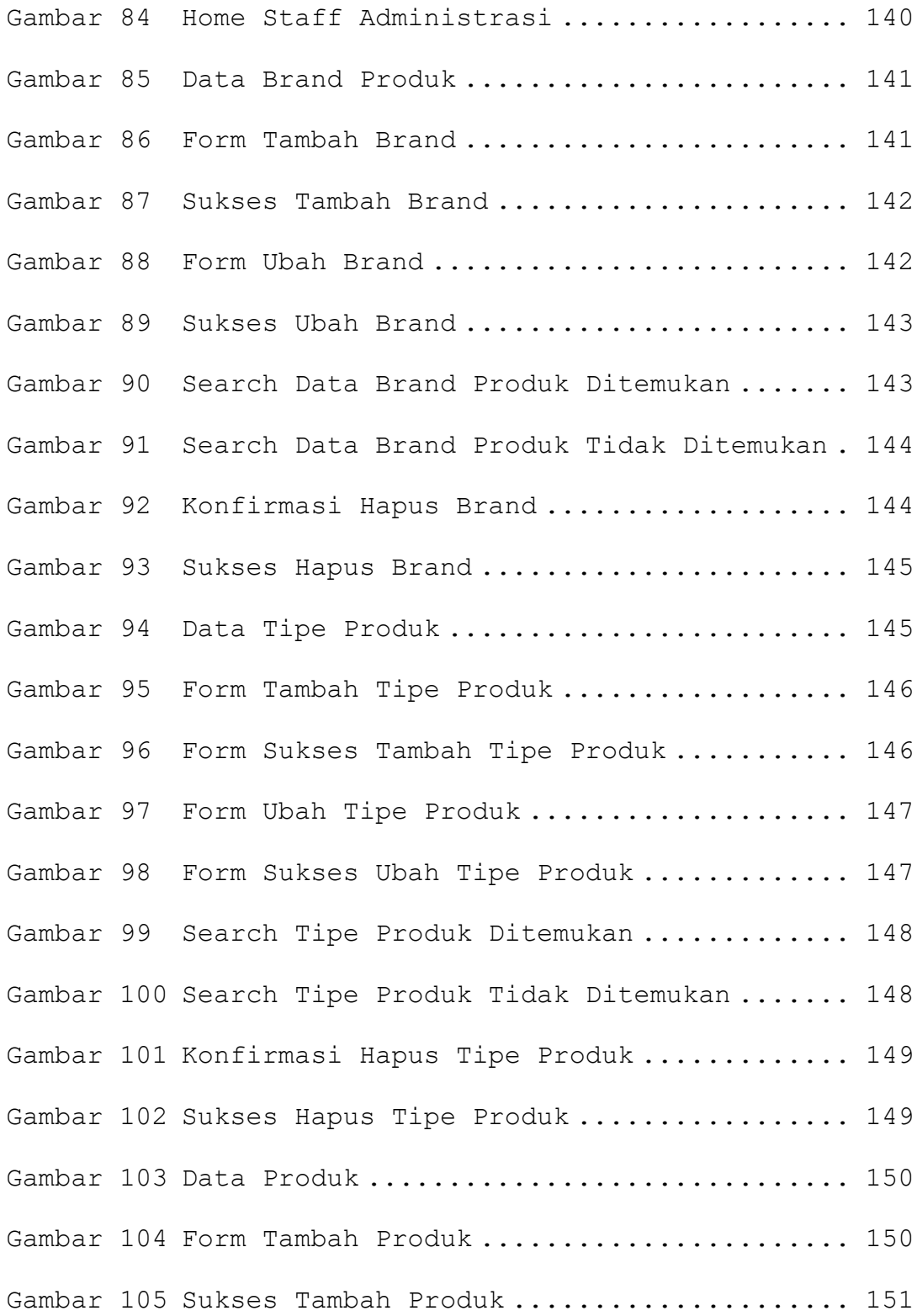

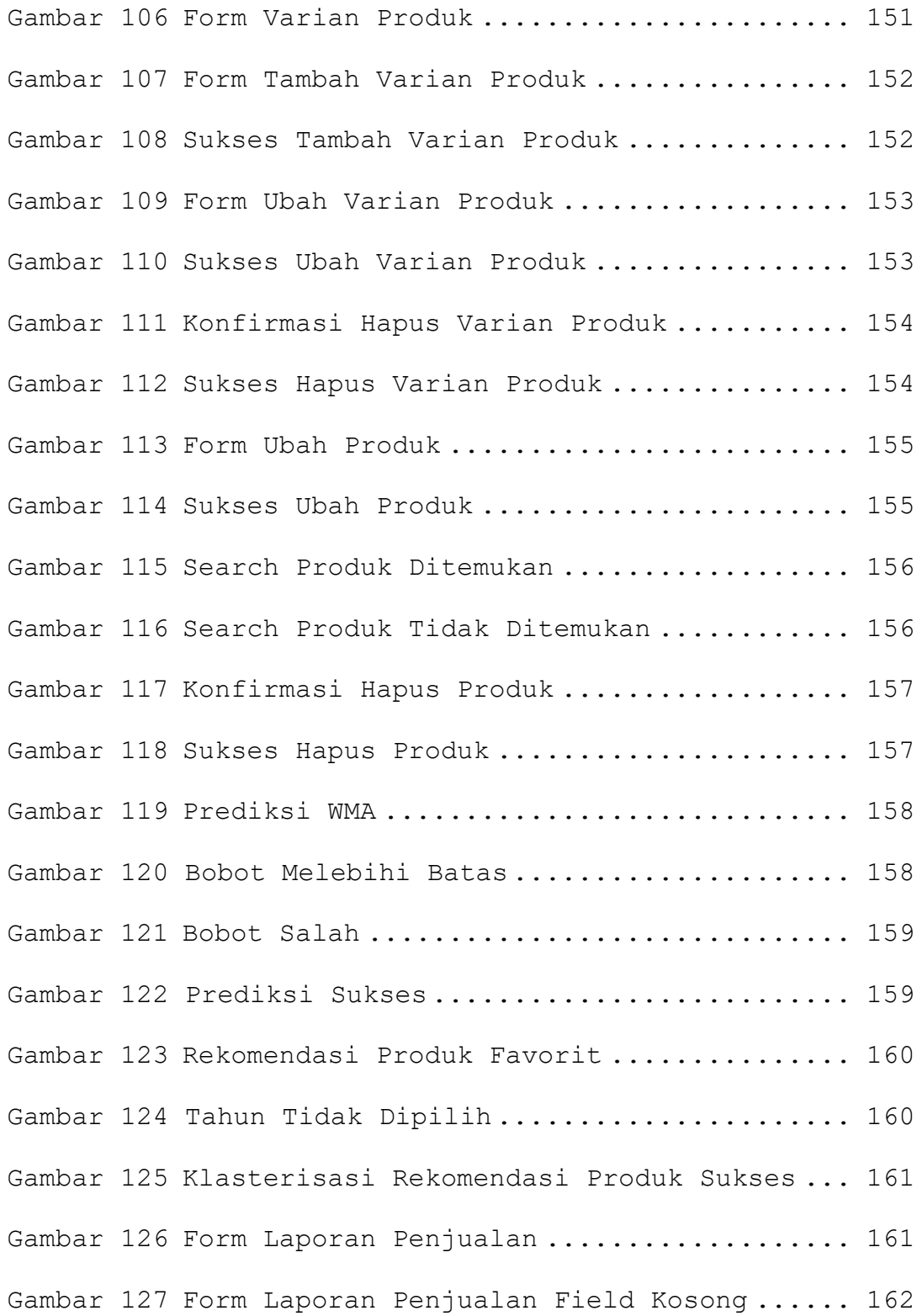

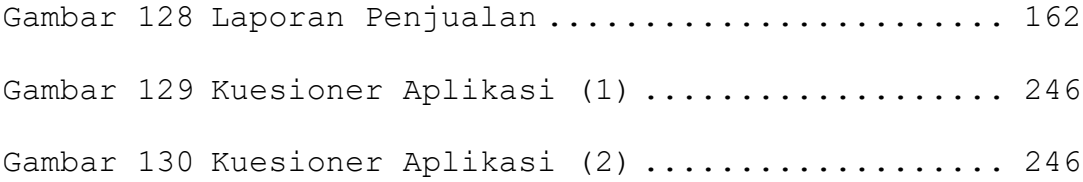

## **DAFTAR LAMPIRAN**

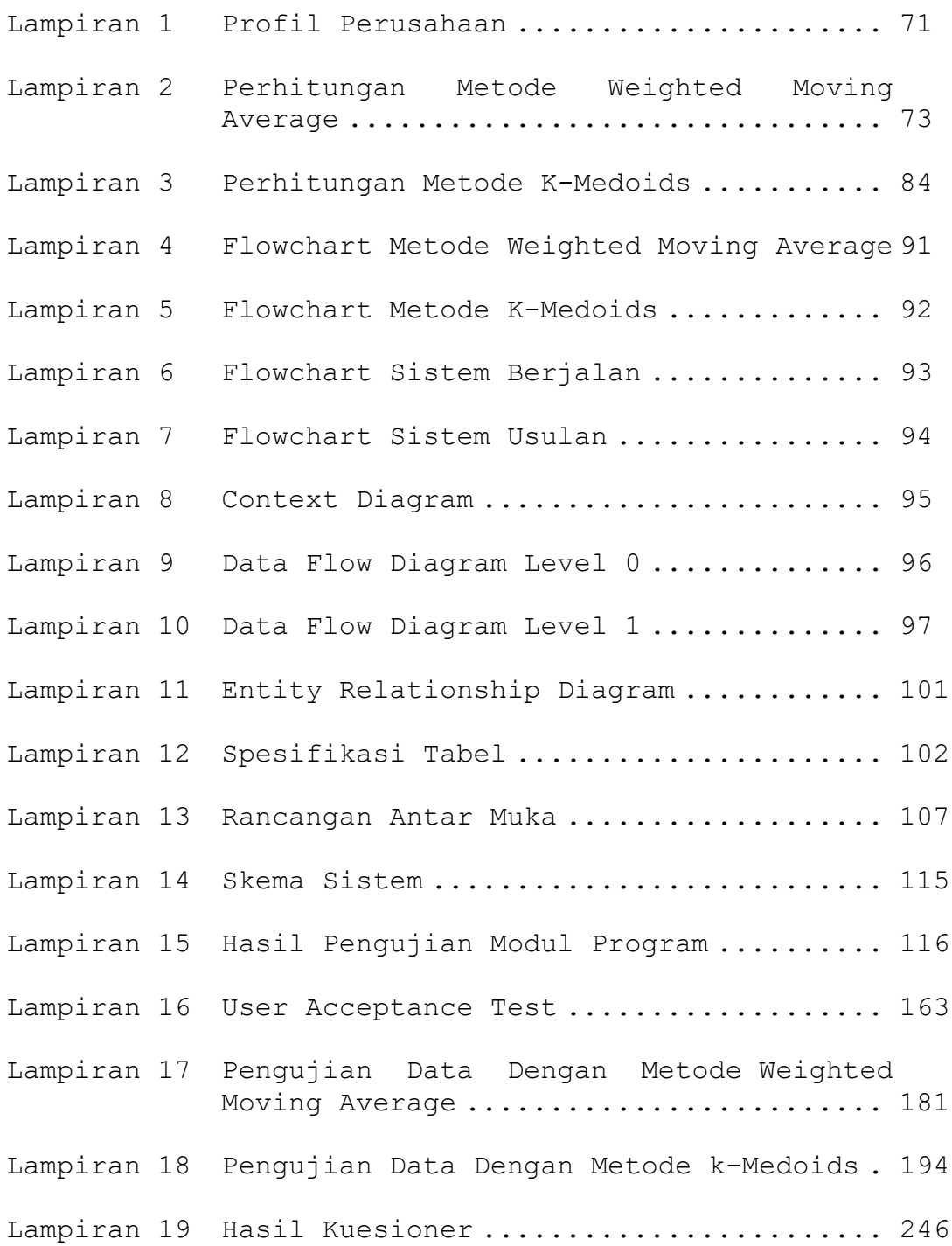